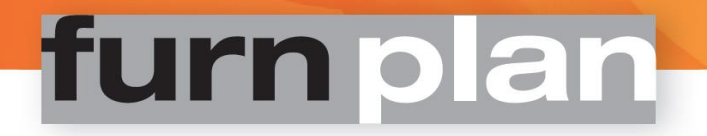

## **Empfohlene** Systemvoraussetzung:

- 
- 
- 
- Systemspeicher (RAM): 8GB
- 
- 
- Maus mit Scrollrad
- Microsoft Internet Explorer 8
- Adobe Reader

 Grafikkarte: ATI / AMD oder NVIDIA Chipsatz, GDDR5 / mind. 1 GB dediziertem Videospeicher / 128Bit, Hardware OpenGL4.0 / GPU Shader3.0, Unterstützung aktueller Grafikkartentreiber

Bildschirmauflösung: ab 1280 x 1024 Bildpunkte bei 32Bit Farbtiefe

Unterstützung aktueller Grafikkartentreiber

- Prozessor: INTEL Corei5 (2,5 GHz Klasse) oder vergleichbarer AMD Prozessor
	-
- Festplattenspeicher: 20GB freier Speicher, Typ SSD
- Betriebssystem: Windows7 (64-Bit), Windows8 (64-Bit), Windows10 (64-Bit)

Videospeicher / 64Bit, Hardware OpenGL2.0 / GPU Shader2.0,

- **Minimale** Systemvoraussetzung:
	- Grafikkarte: ATI / AMD oder NVIDIA Chipsatz, GDDR3 / mind. 512MB dediziertem
	- Bildschirmauflösung: ab 1024 x 768 Bildpunkte bei 32Bit Farbtiefe
	- Prozessor: Pentium IV (3 GHz Klasse) oder vergleichbarer AMD Prozessor
	- Systemspeicher (RAM): 4GB
	- Festplattenspeicher: 20GB freier Speicher
	- Betriebssystem: Windows7 oder höher
	- Maus mit Scrollrad
	- Microsoft Internet Explorer 6
	- Adobe Reader

## *WICHTIGE HINWEISE:*

furnplan ist eine **Echtzeit-3D-Anwendung** und stellt entsprechende Anforderungen an Ihre Grafikkarte(n)

- **Onboard-Grafik:** Integrierte Onboard- oder OnDIE-(GPU)-Grafik-Lösungen (wie z.B. INTEL Express Chipsätze) werden offiziell nicht unterstützt. Sollte dennoch eine OnDIE-(GPU)-Grafik-Lösung vorhanden sein, achten Sie darauf, dass furnplan mit der dedizierten Grafikkarte gestartet wird
- Bitte installieren Sie immer das mitgelieferte **DirectX9c**
- **Terminalserver und virtuelle Umgebungen:** Wenn Sie furnplan auf Terminalservern oder in virtuellen Umgebungen einsetzen, können Sie furnplan bei Bedarf so einstellen, dass die Grafikleistung von der GPU auf die CPU verlagert wird (TS-Modus). Dies geht allerdings zu Lasten der Darstellungsqualität. Eine Empfehlung virtueller Systeme oder/und Terminalserver-Lösungen können wir nicht geben, da jede IT-Infrastruktur individuell ist. Bitte wenden Sie sich für Beratungen und Teststellungen an Ihren lokalen IT-Dienstleister, bzw. die Haus-IT.

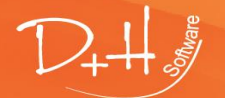